#### **Praktikum z QSAR – zjištění závislosti účinnosti nebo toxicity lokálních anestetik na hydrofobním či sterickém strukturním parametru**

Hledáme závislost

A = f ( parametr) ve tvaru A =  $a_1x + b$ , nebo A =  $a_1x^2 + a_2x + b$ 

kde A … relativní infiltrační anestetická aktivita vztažená na prokain (A(prokain) = 1); rel. povrchová anest. aktivita vztažená na kokain, anestetický index (*Carassius carassius nebo C. auratus*), akutní toxicita jako LD $_{50}$ 

x … hydrofobní parametr (log P, log D, log k´) nebo sterický parametr (E $_{\rm s}$ )

log k´z rozdělovací HPLC: např.: stac. fáze: kolona s -(CH<sub>2</sub>)<sub>3</sub>C≡N; mobil. fáze: methanol : 0,01 mol/l Na<sub>2</sub>HPO<sub>4</sub> 1 : 1, průtok 0,6 ml/min., nastřikujeme 20 µl roztoku směsi anestetik o koncentraci jednotlivých látek kolem 0,02 mg/ml, obsahující látku pro stanovení mrtvého retenčního času t $_{\textrm{\tiny{\text{0}}}}$ (např. NaNO $_{\textrm{\tiny{2}}}$ ), detekce při 230 nm

$$
\log k \leq \log(\frac{(t_r - t_0)}{t_0}),
$$

## Výpočet, výsledky, protokoly ...

• shodnotami log P nebo log k' provedeme lineární regresi v programu MS Excel, nebo QCExpert či jiném statistickém programu (aktivita – závislá veličina, log P , log k´ - nezávislá) ●pokud rel. infiltr. aktivita nebude korelovat (r<0,6), zkusíme její logaritmus ●z vypočtených hodnot sestavíme rovnici, uvedeme i lineární korelační koeficient R a hodnotu Fisher-Snedecorova testu F

●struktury studovaných anestetik, vstupní data v tabulce a výsledky do protokolu • protokoly uploadujeme na Moodle

●struktury možno dohledat např. na ChemId: chem.nlm.nih.gov; do ChemSketche nebo Marvina je pak možno je přenášet ve formě SMILES kódů nebo souborů \*.mol

#### Individuální zadání úloh

DLUGOŠOVÁ Zuzana: Korelace toxicity vyjádřené jako LD<sub>50</sub> *i.p.* pro myš s experimentálně stanovenou hodnotou log P(oktanol/voda) pro soubor methyl-4-aminobenzoát, benzokain, propyl-4-aminobenzoát, butyl-4-aminobenzoát, *iso-*butyl-4-aminobenzoát, pentyl-4 aminobenzoát,bupivakain, cinchokain, lidokain, prokainamid, prokain, tetrakain a trapenkain. Pokud se korelace potvrdí (r ≥ 0,6), vypočtěte vypočtěte předpokládanou LD<sub>50</sub> *i.p.* prilokainu. *Pokud LD*<sub>50</sub> *nebude korelovat, zkuste log(1/LD<sub>50</sub>).* 

CHMÚRIKOVÁ Miriama: Korelace toxicity vyjádřené jako LD<sub>50</sub> *i.v.* pro myš s experimentálně stanovenou hodnotou log P(oktanol/voda) pro soubor artikain, bupivakain, ropivakain, cinchokain, kokain, lidokain, trimekain, prilokain, prokainamid, prokain, tetrakain, trapenkain. Pokud se korelace potvrdí (r ≥ 0,6), vypočtěte předpokládanou LD<sub>50</sub> *i.v.* propyl-4-aminobenzoátu. *Pokud* 

### *LD50 nebude korelovat, zkuste log(1/LD50).*

JOBUSOVÁ Lenka: Korelace **převrácené hodnoty relativní infiltrační anestetické aktivity** s experimentálně stanovenou hodnotou log P(oktanol/voda) pro soubor artikain, benzokain, butyl-4 aminobenzoát, pentyl-4-aminobenzoát, bupivakain, kokain, lidokain, trimekain, prilokain, prokain, tetrakain. Pokud se korelace potvrdí (r ≥ 0,6), vypočtěte předpokládanou aktivitu mepivakainu. KALLALA Kim: Korelace **logaritmu relativní povrchové anestetické aktivity** s experimentálně stanovenou hodnotou log P(oktanol/voda) pro soubor cinchokain, kokain, lidokain, trimekain, oxybuprokain, prokain, tetrakain, trapenkain. Pokud se korelace potvrdí (r ≥ 0,6), vypočtěte předpokládanou aktivitu ropivakainu.

KAŇKOVSKÁ Marie: Korelace anestetického indexu *Carassius carassius* s experimentálně stanovenou hodnotou log P(oktanol/voda) pro soubor methyl-4-aminobenzoát, benzokain, propyl-4-aminobenzoát, 2-propyl-4-aminobenzoát, butyl-4-aminobenzoát, *iso-*butyl-4 aminobenzoát, pentyl-4-aminobenzoát. Pokud se korelace potvrdí (r ≥ 0,6), vypočtěte předpokládanou aktivitu prokainu.

KAŠPÁRKOVÁ Zuzana: Korelace anestetického indexu *Carassius auratus* s experimentálně stanovenou hodnotou log P(oktanol/voda) pro soubor methyl-4-aminobenzoát, benzokain, propyl-4-aminobenzoát, butyl-4-aminobenzoát, pentyl-4-aminobenzoát, hexyl-4 aminobenzoát, heptyl-4-aminobenzoát. Pokud se korelace potvrdí (r ≥ 0,6), vypočtěte předpokládanou aktivitu lidokainu.

KOŘÍNEK Radomír: RP-HPLC: Korelace **logaritmu relativní infiltrační aktivity** s log k´ pro "koktejl" lokálních anestetik K1 o složení benzokain(2), trimekain(4), artikain (3), tetrakain(6), cinchokain(7), karbizokain(8), trapenkain(9), NaNO $\rm _2$ (1) Čísla v závorkách jsou čísly píků na

chromatogramu. Pokud se korelace potvrdí (r ≥ 0,6), vypočtěte předpokládanou aktivitu pentyl-4-aminobenzoátu(5).

KRÁLOVÁ Michaela: RP-HPLC: Zjistěte, zda existuje korelace **logaritmu převrácené hodnoty relativní infiltrační aktivity**, tj. log(1/A), s log k´ pro "koktejl" lokálních anestetik K2 o složení benzokain(2), artikain(3), lidokain(4), prokain(6), tetrakain(7), cinchokain(8), NaNO $_{\textrm{\tiny{2}}}$ (1). Čísla v závorkách jsou čísly píků na chromatogramu. Pokud se korelace potvrdí (r ≥ 0,6), vypočtěte předpokládanou aktivitu pentyl-4-aminobenzoátu(5).

LEDEROVÁ Kateřina: Korelace toxicity vyjádřené jako LD<sub>50</sub> *i.p.* pro myš s hodnotou log P(oktanol/voda) vypočítanou v programu ACD ChemSketch pro soubor methyl-4 aminobenzoát, benzokain, propyl-4-aminobenzoát, butyl-4-aminobenzoát, *iso-*butyl-4 aminobenzoát, pentyl-4-aminobenzoát,bupivakain, cinchokain, lidokain, prokainamid, prokain, tetrakain a trapenkain. Pokud se korelace potvrdí (r ≥ 0,6), vypočtěte vypočtěte předpokládanou LD<sub>50</sub> *i.p.* prilokainu. *Pokud LD<sub>50</sub>* nebude korelovat, zkuste log(1/LD<sub>50</sub>). MIZEROVÁ Michaela: Korelace toxicity vyjádřené jako LD<sub>50</sub> *i.v.* pro myš s hodnotou log P(oktanol/voda) vypočítanou v programu ACD ChemSketch pro soubor artikain, bupivakain, ropivakain, cinchokain, kokain, lidokain, trimekain, prilokain, prokainamid, prokain, tetrakain, trapenkain. Pokud se korelace potvrdí (r ≥ 0,6), vypočtěte předpokládanou LD<sub>50</sub> *i.v.* propyl-4-aminobenzoátu. *Pokud LD<sub>50</sub> nebude korelovat, zkuste*  $log(1/LD<sub>50</sub>)$ .

MLADENOVÁ Veronika: Korelace **převrácené hodnoty relativní infiltrační anestetické aktivity** s hodnotou log P(oktanol/voda)vypočítanou v programu ACD ChemSketchpro soubor artikain, benzokain, butyl-4-aminobenzoát, pentyl-4-aminobenzoát, bupivakain, kokain, lidokain, trimekain, prilokain, prokain, tetrakain. Pokud se korelace potvrdí (r ≥ 0,6), vypočtěte předpokládanou aktivitu mepivakainu.

MRÁZKOVÁ Anita: Korelace **logaritmu relativní povrchové anestetické aktivity** s hodnotou log P(oktanol/voda) vypočítanou v programu ACD ChemSketch pro soubor cinchokain, kokain, lidokain, trimekain, oxybuprokain, prokain, tetrakain, trapenkain. Pokud se korelace potvrdí (r ≥ 0,6), vypočtěte předpokládanou aktivitu ropivakainu. POULOVÁ Monika: Korelace anestetického indexu *Carassius carassius* hodnotou log P(oktanol/voda) vypočítanou v programu ACD ChemSketch pro soubor methyl-4 aminobenzoát, benzokain, propyl-4-aminobenzoát, 2-propyl-4-aminobenzoát, butyl-4 aminobenzoát, iso-butyl-4-aminobenzoát, pentyl-4-aminobenzoát. Pokud se korelace potvrdí (r ≥ 0,6), vypočtěte předpokládanou aktivitu prokainu.

PŘIBYLOVÁ Monika: Korelace anestetického indexu *Carassius auratus* s hodnotou log P(oktanol/voda) vypočítanou v programu ACD ChemSketch pro soubor methyl-4 aminobenzoát, benzokain, propyl-4-aminobenzoát, butyl-4-aminobenzoát, pentyl-4 aminobenzoát, hexyl-4-aminobenzoát, heptyl-4-aminobenzoát. Pokud se korelace potvrdí (r ≥ 0,6), vypočtěte předpokládanou aktivitu lidokainu.

SANTORIS Adrián: Korelace **logaritmu relativní infiltrační aktivity** s hodnotou log P (oktanol/voda) vypočítanou v programu ACD ChemSketch pro "koktejl" lokálních anestetik o složení benzokain, trimekain, artikain, tetrakain, cinchokain, karbizokain a trapenkain. Pokud se korelace potvrdí (r ≥ 0,6), vypočtěte předpokládanou aktivitu pentyl-4 aminobenzoátu.

SMIŠTÍK Ondřej: Zjistěte, zda existuje korelace **logaritmu převrácené hodnoty relativní infiltrační aktivity**, tj. log(1/A), s log D při pH = 7,4 vypočteným v Marvin Beans pro "koktejl" lokálních anestetik o složení benzokain, artikain, lidokain, prokain, tetrakain a cinchokain. Pokud se korelace potvrdí (r ≥ 0,6), vypočtěte předpokládanou aktivitu pentyl-4 aminobenzoátu.

ŠINDLER Jaroslav: Korelace toxicity vyjádřené jako LD<sub>50</sub> *i.v.* pro myš s hodnotou log D při

pH = 7,4 vypočteným v Marvin Beans pro soubor artikain, bupivakain, ropivakain, cinchokain, kokain, lidokain, trimekain, prilokain, prokainamid, prokain, tetrakain, trapenkain. Pokud se korelace potvrdí (r ≥ 0,6), vypočtěte předpokládanou LD<sub>50</sub> *i.v.* propyl-4aminobenzoátu. (Při výpočtu log D použijte defaultní nastavení). Pokud LD<sub>50</sub> nebude *korelovat, zkuste log(1/LD<sub>50</sub>).* 

TOBOLOVÁ Nikola:Korelace anestetického indexu *Carassius auratus* s hodnotou logP vypočtenou v Marvin Beans algoritmem VG (dle Viswanadhana, Ghose et al.) pro soubor methyl-4-aminobenzoát, benzokain, propyl-4-aminobenzoát, butyl-4-aminobenzoát, pentyl-4-aminobenzoát, hexyl-4-aminobenzoát, heptyl-4-aminobenzoát. Pokud se korelace potvrdí (r ≥ 0,6), vypočtěte předpokládanou aktivitu lidokainu.

TRBUŠEK Filip: Korelace toxicity vyjádřené jako LD<sub>50</sub> *i.p.* pro myš s log D při pH = 5,5 vypočteným v Marvin Beans pro soubor methyl-4-aminobenzoát, benzokain, propyl-4 aminobenzoát, butyl-4-aminobenzoát, iso-butyl-4-aminobenzoát, pentyl-4-aminobenzoát, bupivakain, cinchokain, lidokain, prokainamid, prokain, tetrakain a trapenkain. (Při výpočtu log D použijte defaultní nastavení). Pokud se korelace potvrdí (r ≥ 0,6), vypočtěte vypočtěte předpokládanou LD<sub>50</sub> *i.p.* prilokainu. Pokud LD<sub>50</sub> nebude korelovat, zkuste log(1/  $LD_{50}$ ).

TVARŮŽKOVÁ Barbora: Korelace anestetického indexu *Carassius carassius* s hodnotami Taftovy sterické konstanty pro příslušné alkyly pro sadu esterů 4-aminobenzoové kyseliny obsahující methyl-4-aminobenzoát, benzokain, propyl-4-aminobenzoát, 2-propyl-4 aminobenzoát, butyl-4-aminobenzoát, *iso-*butyl-4-aminobenzoát, pentyl-4-aminobenzoát. Pokud se korelace potvrdí (r ≥ 0,6), vypočtěte předpokládanou aktivitu cyklohexyl-4 aminobenzoátu.

#### Chromatogram pro Radomíra Kořínka

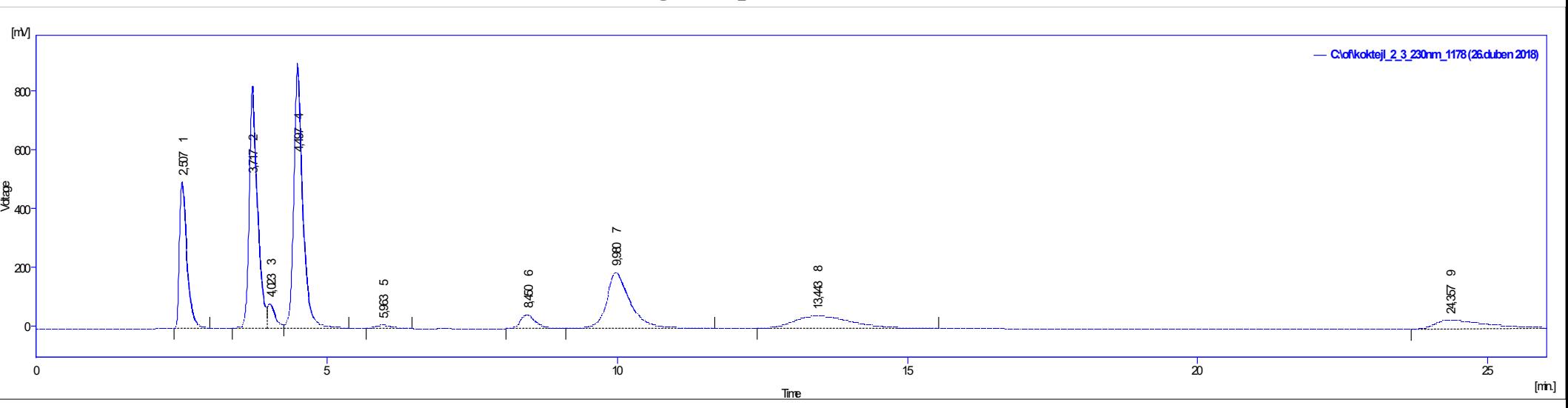

#### Chromatogram pro Michaelu Královou

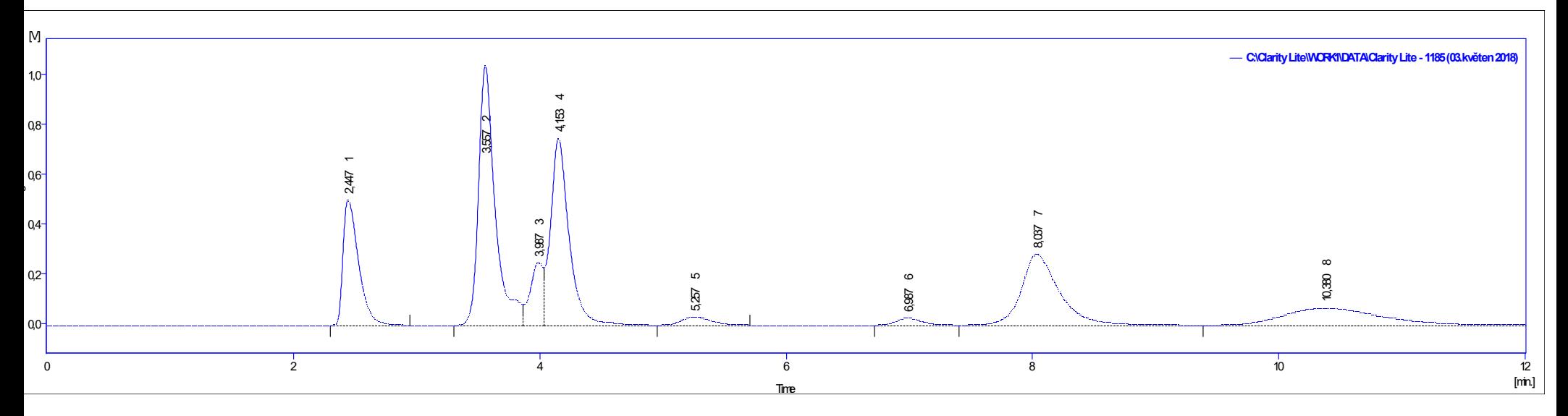

# Výpočty v ChemSketchi

- log P: nakreslit strukturu, vlevo na horní liště zvolit Log P
- další parametry: nakreslit strukturu, zvolit na horní liště Tools Calculate (příslušný parametr)

ChemSketch je freeware. Je ke stažení na www.acdlabs.com .

## Výpočty v Marvinu

- ●nakreslit strukturu
- •2D optimalizace (Structure-Clean 2D)
- ●Calculations
- ●Partitioning-logP-VG/KLOP-OK-OK(-logD-OK-OK)
- ●Charge-Polarizability
- ●Geometry-Geometrical Descriptors-OK-OK
- ●Other-Refractivity-OK-OK

●Marvin Beans je (převážně) freeware, je ke stažení na [www.chemaxon.com](http://www.chemaxon.com/). Nenechte se případně odradit vyskakovacím oknem tvrdícím, že nemáte licenci. Po odkliknutí OK Vám program hodnotu vypočítá v evaluačním módu.

Postup při výpočtu lineární regrese v Excelu

●data aktivit a strukturního parametru vedle sebe do dvou sloupců tabulky

●vybrat obdélník 2 x 4 buňky jinde, než jsou vstupní data

●zvolit funkci LINREGRESE (lineární regrese)

●vybrat sloupec strukturního parametru jako data x

•sloupec aktivit jako data y

```
\text{-}zadat B = pravda, Stat = pravda
```
●"provést výpočet"(OK)

●v levé horní rohové buňce vybraného obdélníku se objeví hodnota a; stisk F2 a následně CTRL+ SHIFT + ENTER

•objeví se požadovaná data: y = ax + b;  $r^2 \dots$  druhá mocnina lineárního korelačního

koeficientu; s<sub>y</sub> … směrodatná odchylka odhadu, F … hodnota Fischer-Snedecorova testu

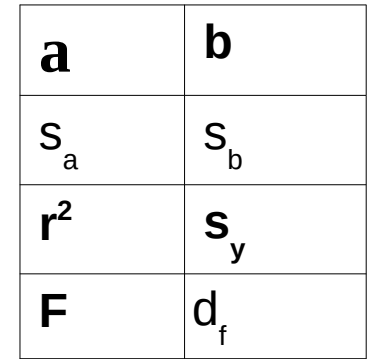

Excel ale neumožňuje lineární regresi v kvadratickém tvaru, tedy proložení paraboly. K tomu účelu lze použít např. **QCExpert** ●30 denní plně funkční trial verze ke stažení na stránkách trilobyte.cz, manuál rovněž

Protokol nahrajte do příslušné položky na Moodle v kurzu Molekulární základy vývoje léčiv do 5. 5. 2020